## Java3D

2. 110178 )

 $\mathscr{L}$ : the contract of the contract of the contract of the contract of the contract of the contract of the contract of the contract of the contract of the contract of the contract of the contract of the contract of the

 $1 \t2 \t2 \t(1.$ 

 $\mu$  Java3D  $\mu$ 

## **Extension and Application of Enhanced Interactive Mouse Functions in Java3D**  WEI  $\text{Dong}^1$ , LIU  $\text{Top}^2$ , YU Guan-Hua<sup>2</sup>

 $\sim$  100  $\sim$  100  $\sim$  100  $\sim$  100  $\sim$  100  $\sim$  100  $\sim$  100  $\sim$  100  $\sim$  100  $\sim$ , and the contract of the contract of the contract of the contract of the contract of the contract of the contract of the contract of the contract of the contract of the contract of the contract of the contract of the con

(1. Hefei University of Technology, Hefei 230009, China; 2. Shenyang University of Technology, Shenyang 110178, China)

 $\mathcal{L}$ 

**Abstract:** This paper has analyzed the build-in mouse interactive function of Java3D to solve the problem that user cannot pick the objects which are too closed to each other accurately. A solution is proposed. First, a ray can be built that connects the viewpoint and the mouse point in the imageplate as the mouse is moved. Then, the ray can be checked if it intersects with any object. If yes, we can return to the object intersecting the ray and closest to the viewpoint. Finally, we can add an animation effect on the node to remind the user that this node is a pre-selected node. This paper focuses on explaining the realizing process of this method. In the final part, a practical application verifies that this method can facilitate the user in mouse picking effecttively.

**Keywords:** computer graphics; computer simulation; virtual reality; human-computer interaction; picking

Research and Development 49 1 引言 Java3D Java 语言在三维图形领域的扩展,利 Java3D API, The Second API, The Second API, The Second API, The Second API, The Second API, The Second API, The Second API, The Second API, The Second API, The Second API, The Second API, The Second API, The Second API, Th Java3D  $\Box$ 0 A  $[1]$ Fabio.R.Mirand  $VMMV$  (2)  $(1032033 - 1 - 03)$  $:2009-07-21;$   $:2009-08-29$  $\sim$  $\mathcal{A}=\mathcal{A}$  $($  $2 \angle$  $2.1$  $1$ 

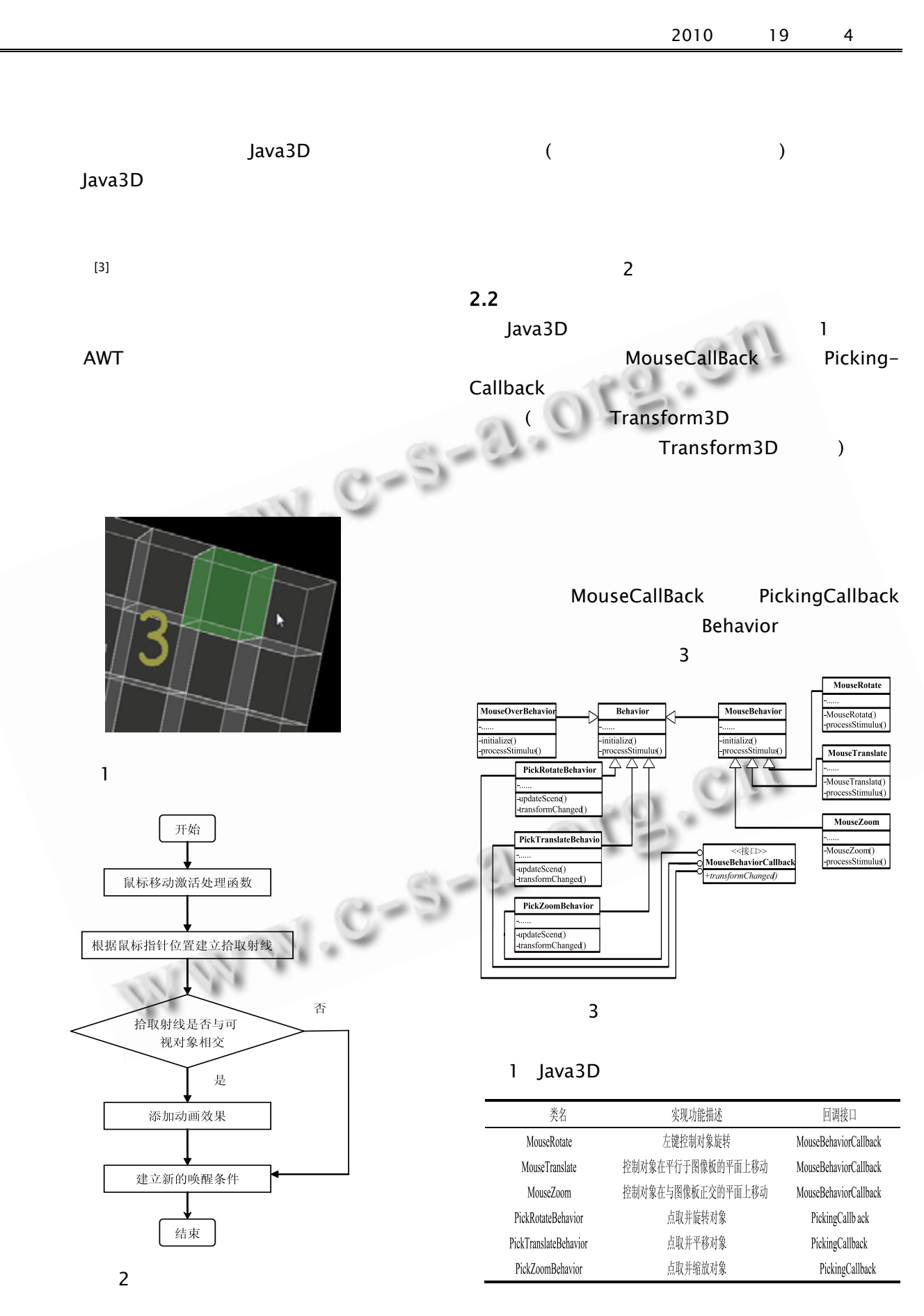

<sup>50</sup> Research and Development

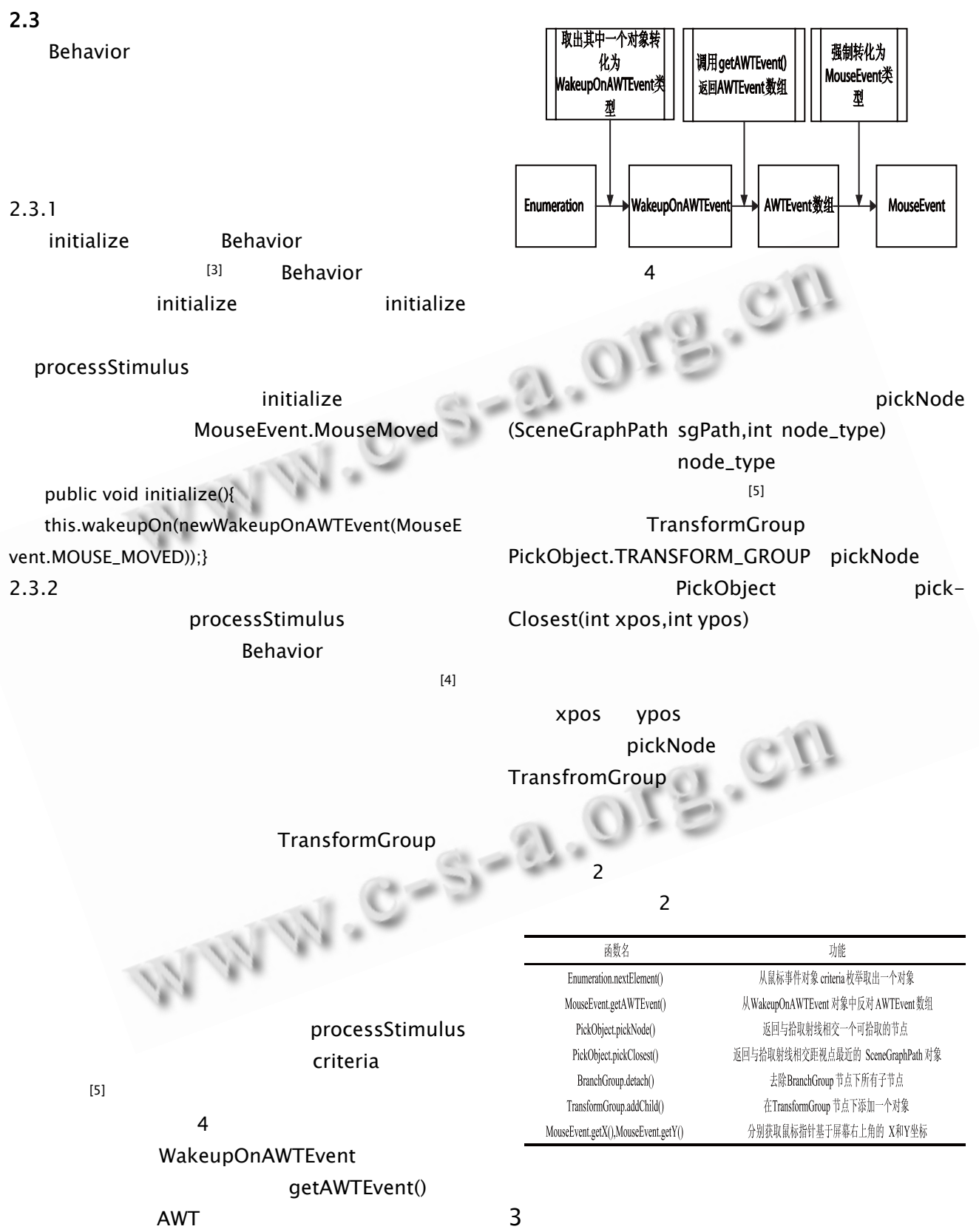

9\*9\*9

 $\mathsf X$ 

Research and Development 51

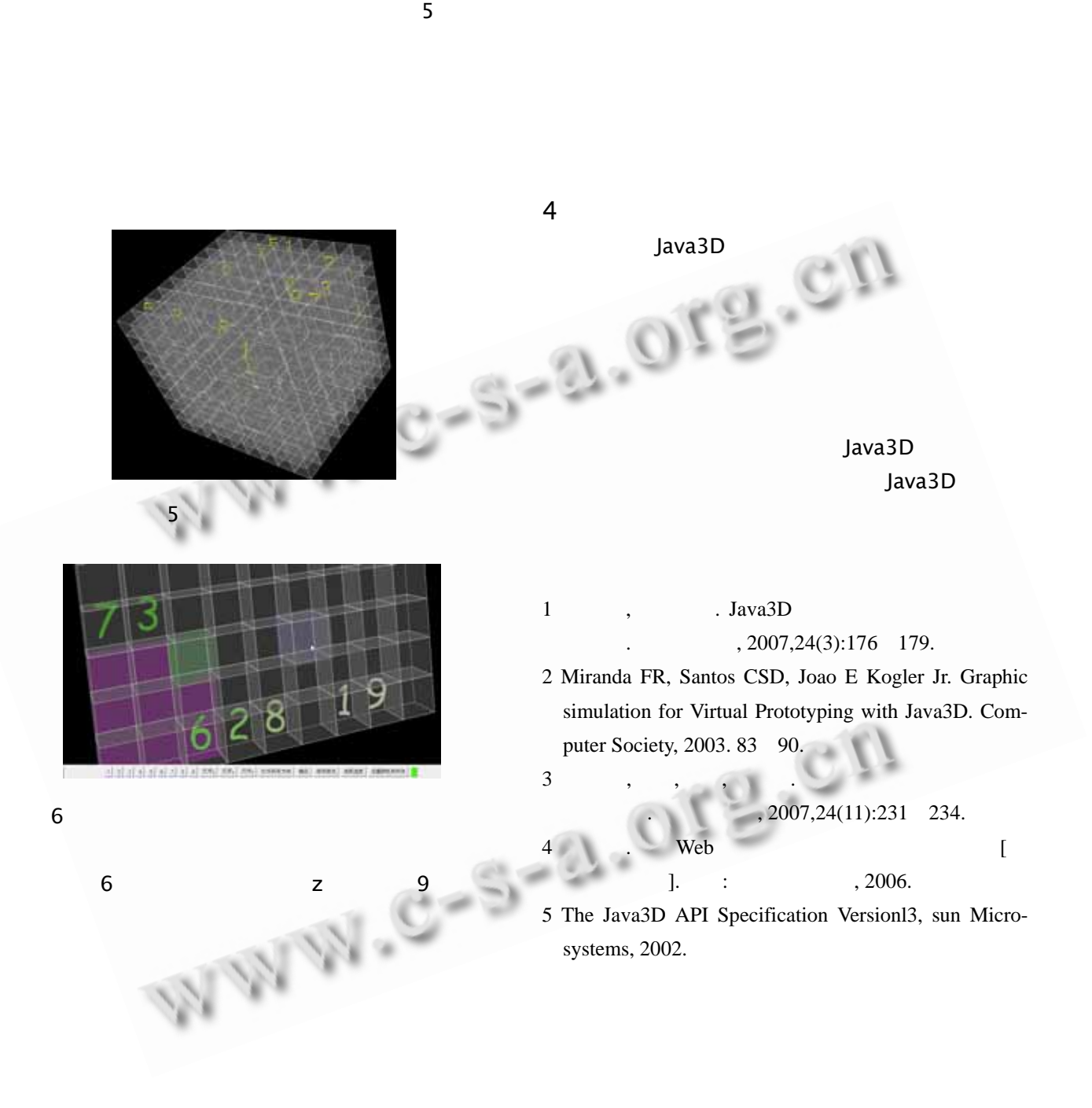